Update Kaspersky Manually >>>CLICK HERE<<<

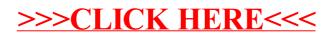